## Print

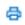

With the print icon in the top right corner, you can print the entire case with all it's history.